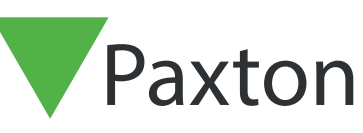

## APN-1125-SE

Paxtor

## Configuring Wiegand 26 bits with a site code

## Översikt

Många passersystem använder ett Wiegand-format för sina användarkort. Vanligast är 26-bitarsformatet som har ett 16-bitars användarnummer och en 8-bitars platskod. Dessa kan läsas av en Paxton Wiegandläsare och många andra läsare från tredjepart.

Net2 har två fasta format för 26-bitarskort. En (Wiegand 26-bitars) kombinerar platskoden och användarkoden till ett åttasiffrigt nummer som Net2 kan använda. Detta underlättar inställningen, men det åttasiffriga numret har inga likheter med eventuella nummer som kan stå på kortet och kanske inte godtas av kunden om denne vill registrera en användare genom att skriva in kortnumret.

Med det andra formatet (26-bitars med platskod) kan platskoden anges direkt under läsarens inställningar på skärmen Dörrar. Net2 kontrollerar sedan platskoden innan det skickar vidare användarnumret som nummer för kodbrickan. Detta bör matcha numret som står på kortet. Denna funktion kräver Net2 v4.21 eller senare programvara.

Andra format kan specificeras med hjälp av anpassade Wiegand-format som anges i serverkonfigureringsprogrammet i Net2. För ytterligare information, se: AN1010 - Konfigurera anpassade Wiegand-format < http://paxton.info/990 >

## Inställningar

För att kombinera användar- och platskoden till ett åttasiffrigt nummer för kodbrickan ställer du in läsartypen på "Wiegand-läsare" och kodbrickans dataformat på "Wiegand 26-bitars".

Om du känner till platskoden som används på kodbrickorna ställer du in kodbrickans dataformat på "Wiegand 26-bitars med platskod". Då visas en knapp för att redigera platskoden. Klicka på denna knapp för att kunna skriva in platskoden i fönstret.

Klicka på Verkställ när allt är klart. Denna platskod används sedan i hela systemet. Alla andra läsare som ställts in på "Wiegand 26-bitars med platskod" kommer då att använda denna platskodsinställning.

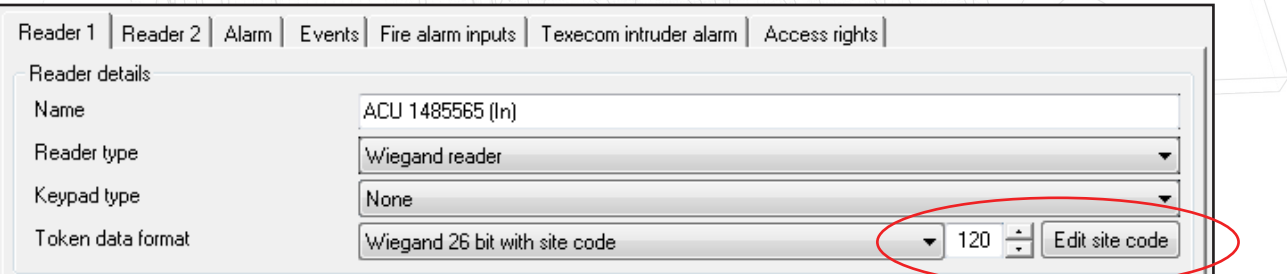